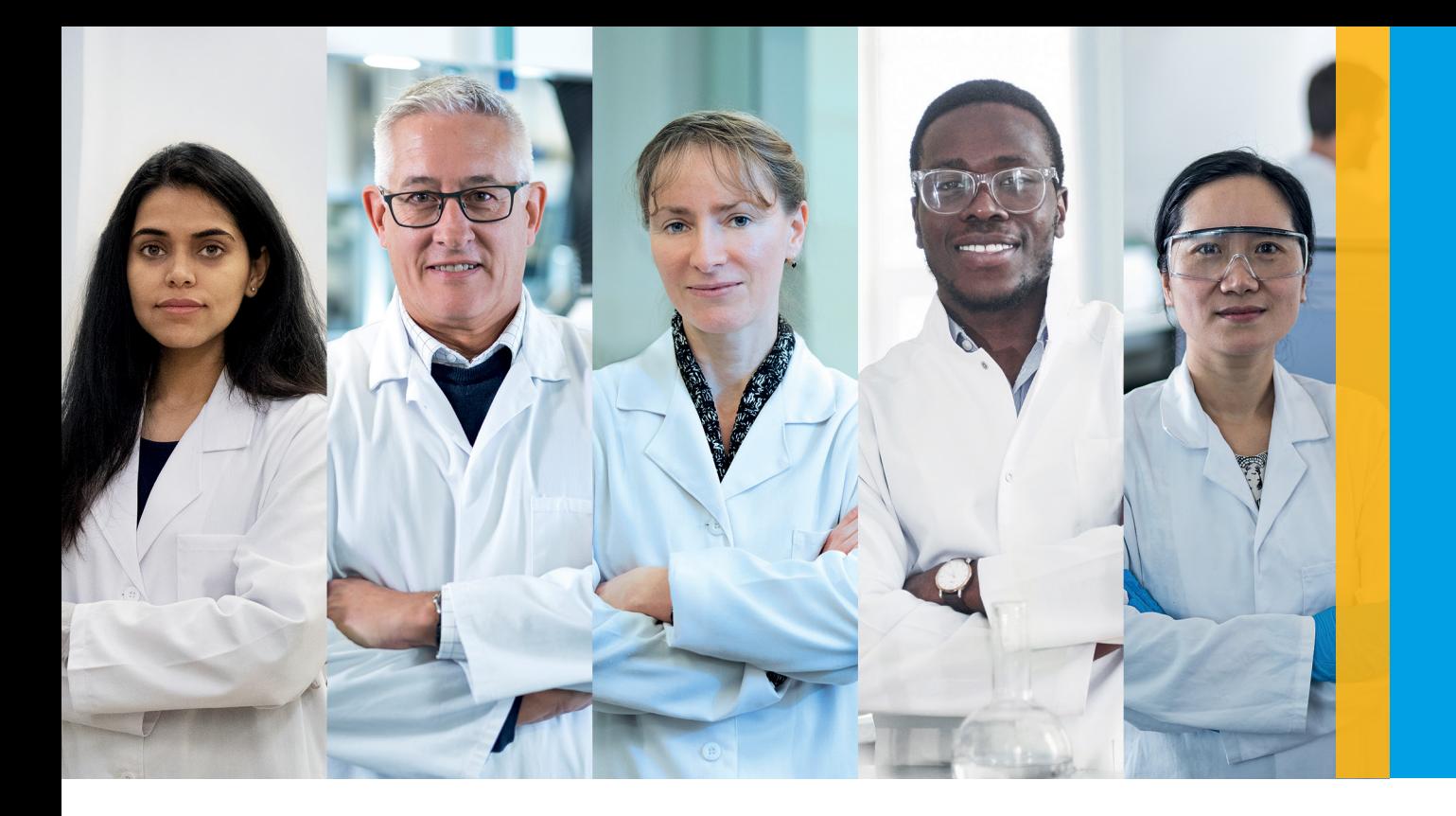

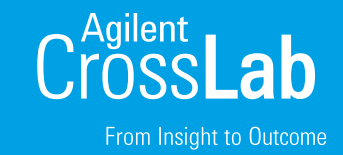

# Agilent University Course Calendar

2024 Edition – Courses in English

### Maximize the return on your Agilent instrument investments with Agilent training

Maximizing instrument utilization and throughput are high priorities for most labs. But insufficient training and inexperienced new hires are pulling in the opposite direction. Maybe you've seen the signs:

- Frequent errors and rework
- Repeated calls to support lines
- Under-utilized new features and capabilities
- Low throughput and productivity
- Frequent instrument downtime

Agilent University training is a quick and affordable remedy, helping you develop a confident, productive staff, and keeping your lab running at peak performance.

Agilent University has hundreds of courses, covering a broad range of topics and experience levels. You're certain to find skill-enhancing courses for everyone in your lab, in a delivery format to meet your needs.

**[See All Courses \(Classroom\)](#page-2-0)**

**[See All Courses \(vILT\)](#page-3-0)**

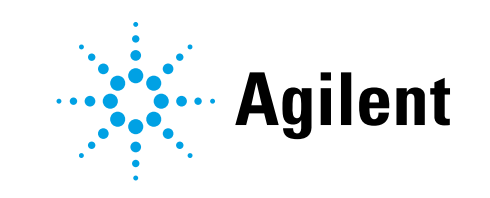

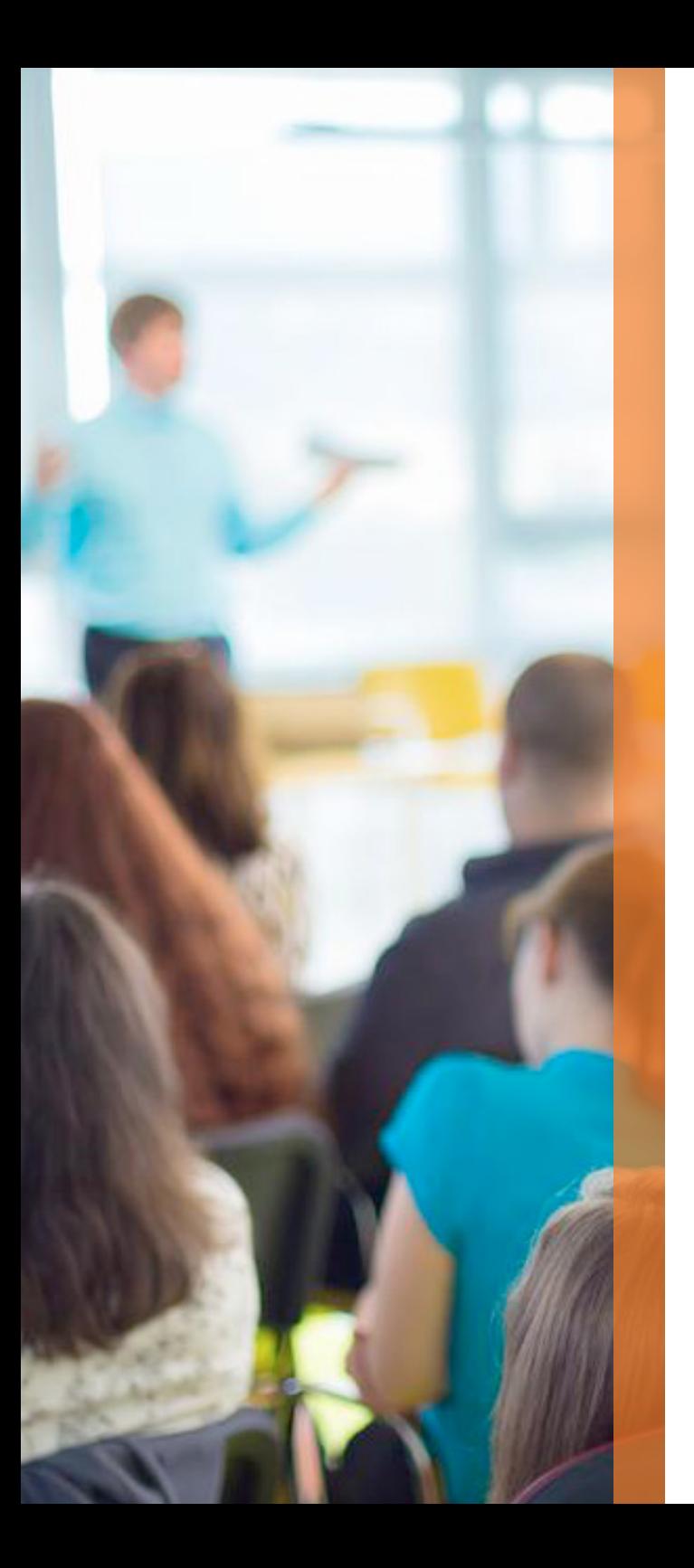

### Agilent University

Agilent can support you with classroom training as well as with digital solutions which avoid the need for travel, while still improving efficiency and productivity in the laboratory and reducing instrument downtime.

Learn more: [www.agilent.com/crosslab/university](https://www.agilent.com/en/training-events/events/agilent-education)

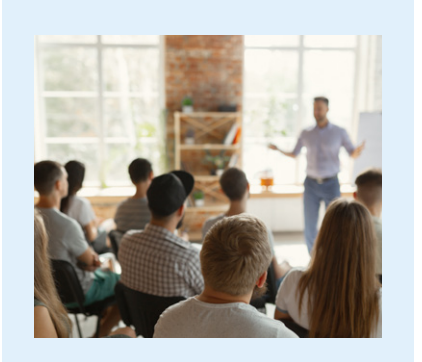

Classroom training

Hands-on, classroom training maximizes skill development with applied learning.

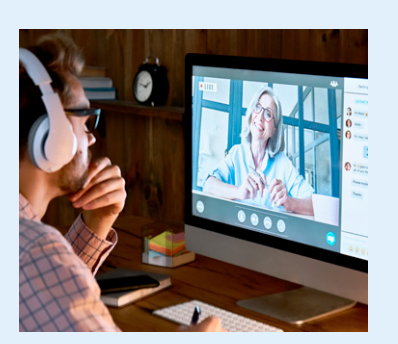

### Virtual Instructor-led training (vILT)

Combines the benefits of live training with the convenience of online education.

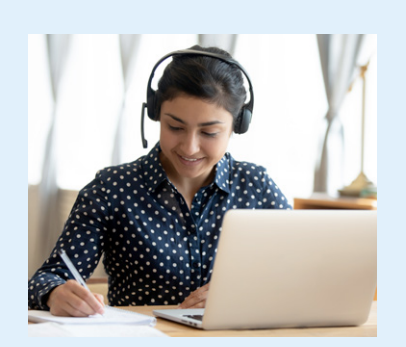

### Training at your site

Bring the classroom training to your lab. You can request training courses delivered in-person at your site with an Agilent expert.

### Self-paced Online Courses/ePass

ePass lets you access 600+ hours of self-paced online courses, including practical software demonstrations with Cloud Labs

To get started with no commitment test our free courses: [https://aglt.co/Free\\_SP\\_Online\\_Courses](https://aglt.co/Free_SP_Online_Courses)

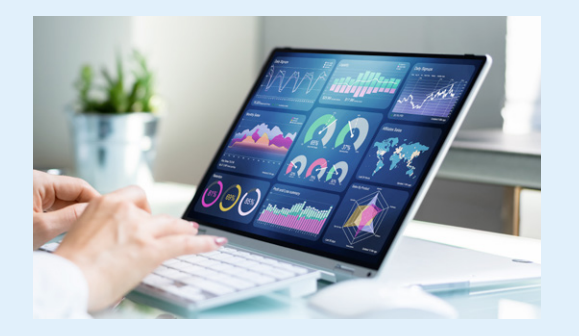

*Your colleague was here on Wednesday and my team is more than satisfied. He was definitely able to help us a lot!*

*Industrial Environment*

*First of all, thank you for the training documentation. We would also like to take the opportunity and thank you for the training. High praise for the trainer. He delivered the training in a very competent and efficient way.*

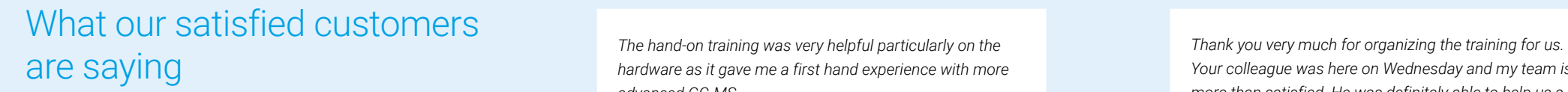

*Industrial Chemistry*

Average Trainer Rating \*\*\*\*\*

*We would like to thank the trainer for an interesting and valuable training in Copenhagen: OpenLAB2 CDS Custom Reporting and Custom Calculations. We are now looking forward to using our new knowledge in our chromatography reports.*

*Pharmaceuticals*

\* Feedback collected from customers based in different countries and regions.

*The hand-on training was very helpful particularly on the advanced GC-MS.*

International Research

of students would recommend Agilent University courses 96.8%

Average Course Rating \*\*\*\*\*

\* Data collected from customers throughout Europe for courses hosted in 2023.

### <span id="page-2-0"></span>Agilent University Course Calendar | Classroom **Edition 2024 Courses in English**

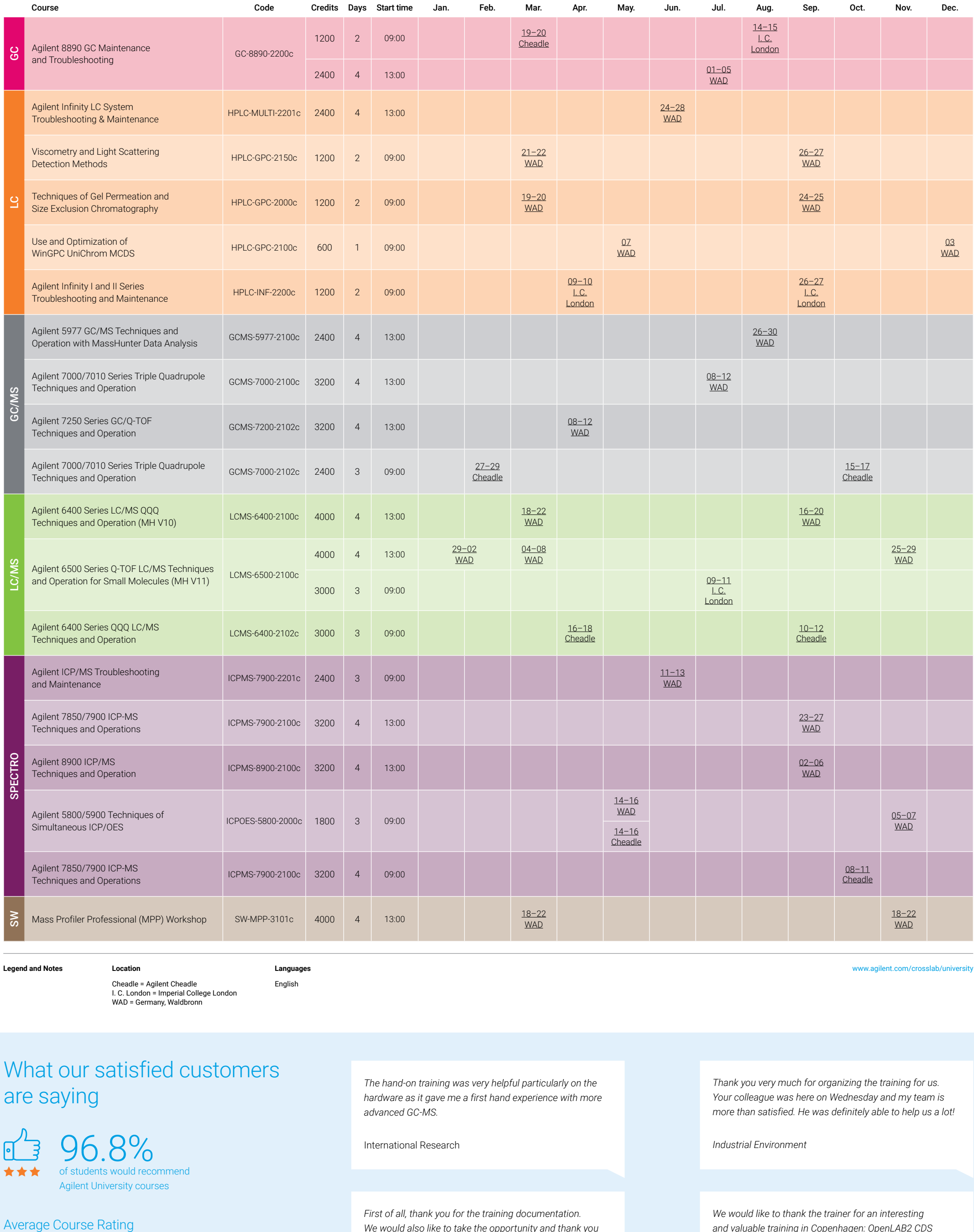

**Legend and Notes Languages**

English

Cheadle = Agilent Cheadle I. C. London = Imperial College London WAD = Germany, Waldbronn

## <span id="page-3-0"></span>Agilent University Course Calendar | vILT Edition 2024 Courses in English

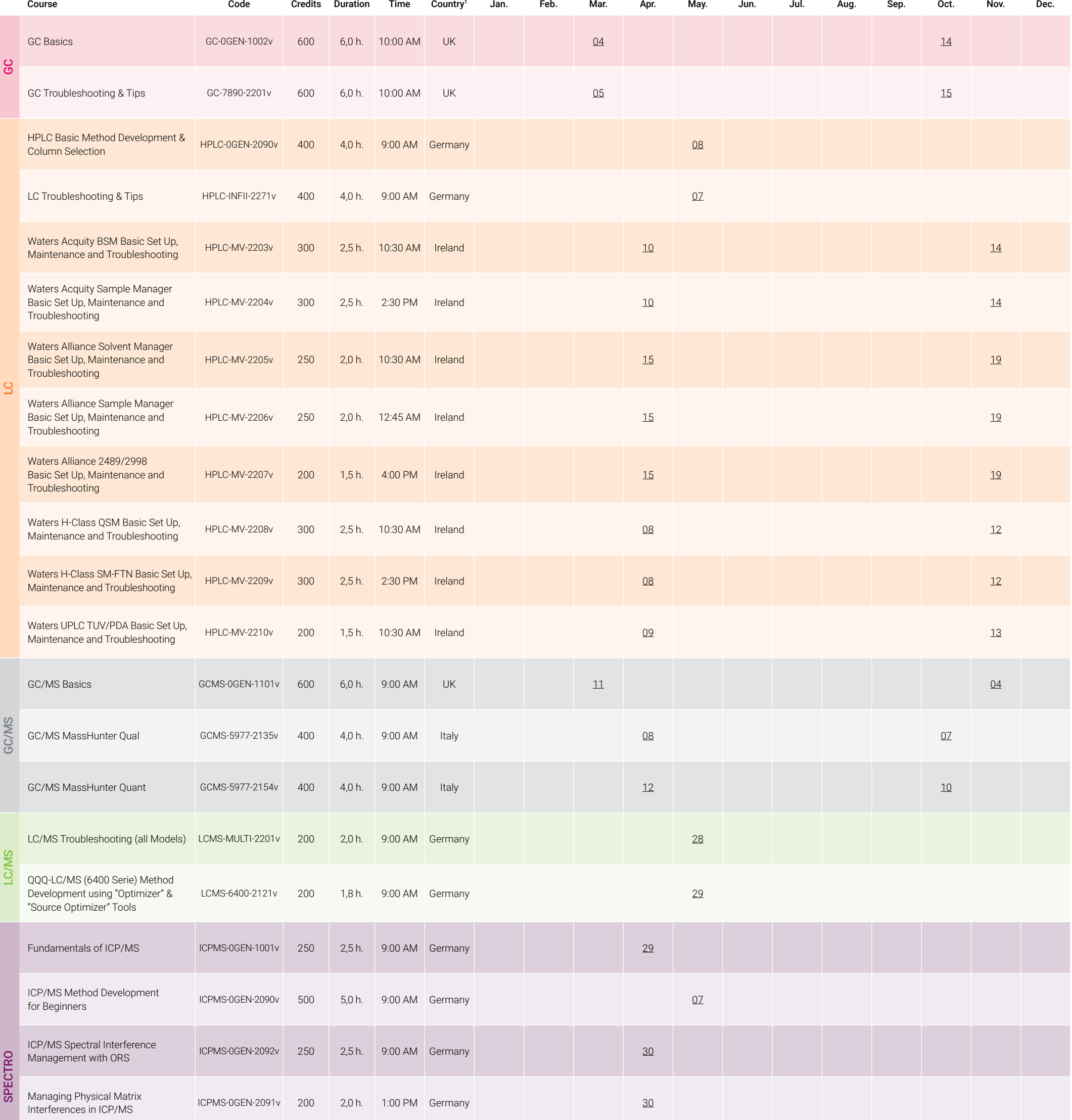

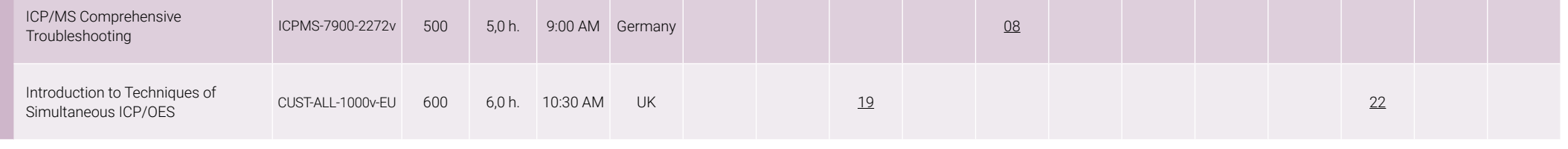

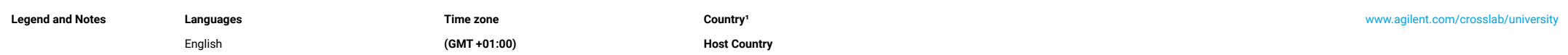

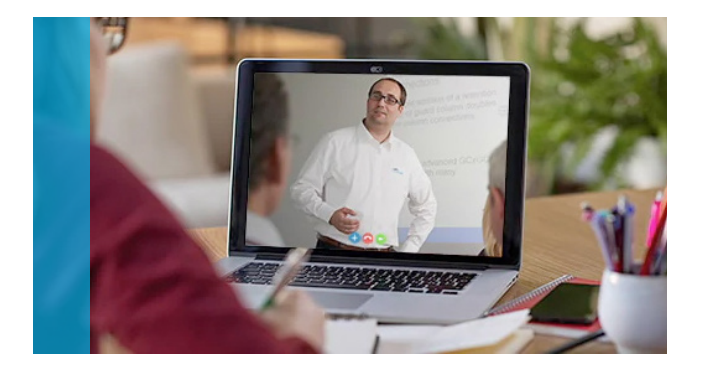

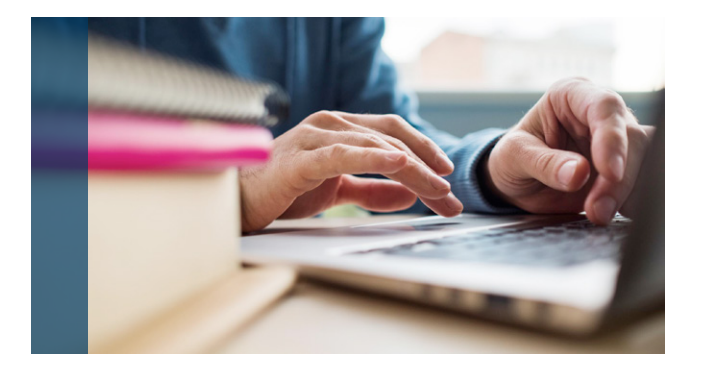

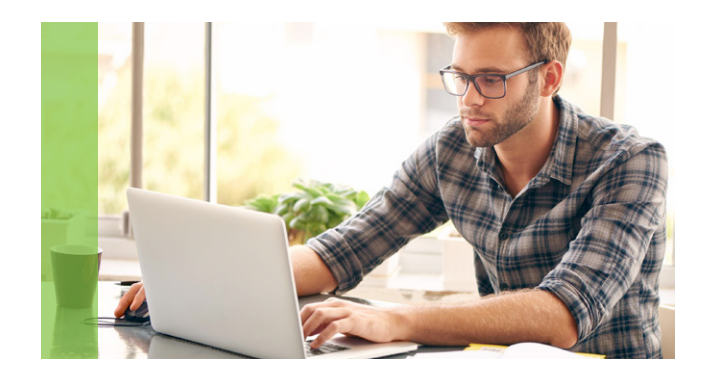

### General Information

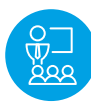

Classroom training

Dedicated Agilent training facilities worldwide

- Distraction-free learning
- Hands-on labs
- Face-to-face time with Agilent experts

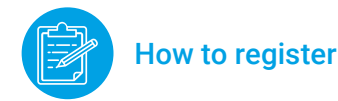

You will find the contact data of your Agilent representative or distributor under

<http://www.agilent.com/en-us/contact-us/page> in the Worldwide sales and support phone assistance section. Please select your country or region.

Alternatively, you may contact the German Agilent University Team directly by using the E-Mail address: [kundenschulung@agilent.com](mailto:kundenschulung%40agilent.com?subject=)

Relevant Links [www.agilent.com/crosslab/university](http://www.agilent.com/crosslab/university)

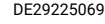

This information is subject to change without notice.

© Agilent Technologies, Inc. 2023

### Terms and Conditions, Cancellation and Rescheduling

All course schedules and course fees are subject to change without prior notice. A confirmation letter will be sent two weeks before class commencement. Cancellation or rescheduling must be made at least 10 working days prior to start of the course to avoid a 50% billing fee to attendee. A late cancellation notification or non-attendance will result in full billing. Agilent reserves the right to cancel any course 10 working days prior where minimum enrollment is not met. Agilent will not reimburse registrants for any travel or hotel cancellation fees or penalties. The purchase of non-refundable tickets is NOT recommended due to possible class cancellations.

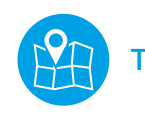

### Training venues

#### Germany

Agilent Technologies Deutschland GmbH Agilent University (B5) Ermlisallee 4, D-76337 Waldbronn

#### UK

Agilent Technologies LDA UK Ltd, Cheadle SK8 3GR

Molecular Sciences Research Hub (MSRH) Room G25, Imperial College London 80 Wood Lane, Shephard's Bush, London W12 0BZ

#### Denmark

Agilent Technologies Produktionsvej 42, 2600 Glostrup

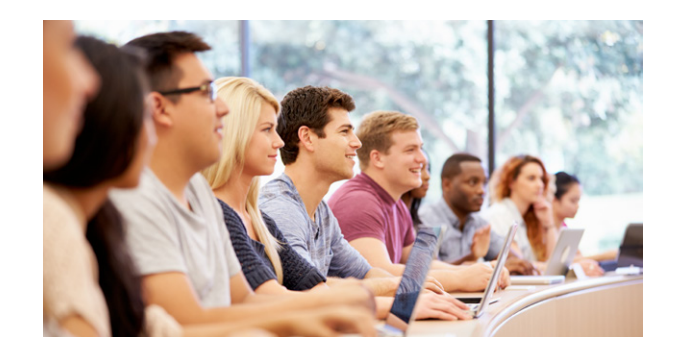

### Credits and Currencies

Now you can plan and budget your training requirement with Agilent University Training Credits that enable you to assign training funds without having to choose specific dates, locations, or topics. Agilent University Training Credits give you an ideal way to manage your training budget and ensure essential learning.

They provide ultimate flexibility: can be used for Classroom Courses, Virtual Instructor-led Trainings, and Self-paced Courses including Cloud Labs.

To know Training Credit Exchange ratio in your Country please contact us at <http://www.agilent.com/en-us/contact-us/page>

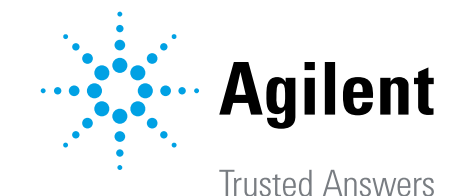